Subject: \*SOLVED\* Cpulimit Posted by [sspt](https://new-forum.openvz.org/index.php?t=usrinfo&id=676) on Wed, 27 Sep 2006 10:37:42 GMT [View Forum Message](https://new-forum.openvz.org/index.php?t=rview&th=1238&goto=6907#msg_6907) <> [Reply to Message](https://new-forum.openvz.org/index.php?t=post&reply_to=6907)

Hello,

I've one vps limited to 14% but seems it's using a lot more resources:

[root@host0 ~]# vzlist 135 -o laverage,cpuunits,cpulimit LAVERAGE CPUUNI CPULIM 32.08/58.30/30.04 17857 14

Is it a bug or my mistake?

Thanks in advance,

Subject: Re: Cpulimit Posted by [HaroldB](https://new-forum.openvz.org/index.php?t=usrinfo&id=519) on Wed, 27 Sep 2006 11:32:24 GMT [View Forum Message](https://new-forum.openvz.org/index.php?t=rview&th=1238&goto=6911#msg_6911) <> [Reply to Message](https://new-forum.openvz.org/index.php?t=post&reply_to=6911)

What value makes you think the cpu usage is more than 14% of the HN's power?

Subject: Re: Cpulimit Posted by [sspt](https://new-forum.openvz.org/index.php?t=usrinfo&id=676) on Sun, 01 Oct 2006 10:16:27 GMT [View Forum Message](https://new-forum.openvz.org/index.php?t=rview&th=1238&goto=7032#msg_7032) <> [Reply to Message](https://new-forum.openvz.org/index.php?t=post&reply_to=7032)

The host node loads are about 32% with all other vps at 0% load

Subject: Re: Cpulimit Posted by [HaroldB](https://new-forum.openvz.org/index.php?t=usrinfo&id=519) on Sun, 01 Oct 2006 10:19:01 GMT [View Forum Message](https://new-forum.openvz.org/index.php?t=rview&th=1238&goto=7033#msg_7033) <> [Reply to Message](https://new-forum.openvz.org/index.php?t=post&reply_to=7033)

disregard the load value in this case. its not a metric that can be converted to cpu usage. load is basically the number of processes which are waiting for cpu time. instead you should look at /proc/vz/vestat to see cpu usage / cpu time per ve (check other threads for info here).

Subject: Re: Cpulimit

It's working, tks

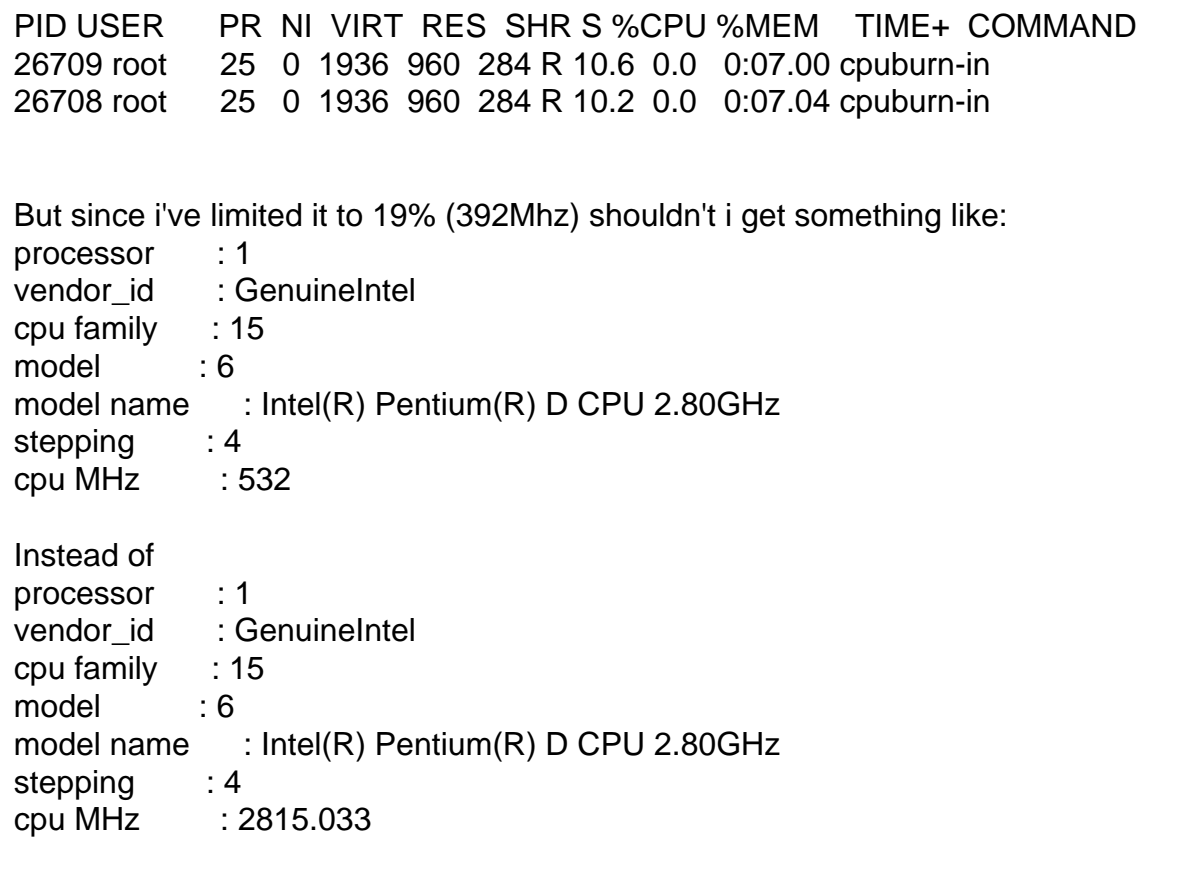

Regards,

Subject: Re: Cpulimit Posted by [Vasily Tarasov](https://new-forum.openvz.org/index.php?t=usrinfo&id=176) on Wed, 04 Oct 2006 06:18:55 GMT [View Forum Message](https://new-forum.openvz.org/index.php?t=rview&th=1238&goto=7100#msg_7100) <> [Reply to Message](https://new-forum.openvz.org/index.php?t=post&reply_to=7100)

## No you shouldn't!

/proc/cpuinfo shows only information about real hardware processor(s). Its power is devided between VPSs in accordance with your settings.